Item No. 28 Court No. 1

## **BEFORE THE NATIONAL GREEN TRIBUNAL PRINCIPAL BENCH, NEW DELHI**

Original Application No. 103/2019

Amarpal Singh and Singh Applicant (s)

Versus

State of Uttar Pradesh Respondent(s)

Date of hearing: 25.03.2019

**CORAM: HON'BLE MR. JUSTICE ADARSH KUMAR GOEL, CHAIRPERSON HON'BLE MR. JUSTICE K. RAMAKRISHNAN, JUDICIAL MEMBER HON'BLE DR. NAGIN NANDA, EXPERT MEMBER**

**Application is registered based on a complaint received by post**

## **ORDER**

Allegation in this letter, which has been treated as an application, is that three ponds and the passage to the said ponds have been illegally encroached upon resulting in flooding of village Sadullapur/ Chandpura Pargana-Sarava, Tehsil and District Meerut <mark>with effluents</mark>.

Let the District Magistrate, Meerut look into the matter, take

appropriate action in accordance with law and furnish a factual and action taken report in the matter within one month by e-mail at ngt.filing@gmail.com.

A copy of this order, along with complaint, be sent to the District Magistrate, Meerut by e-mail for compliance.

Needless to say that order of National Green Tribunal is binding as a decree of Court and non-compliance is actionable by way of punitive action including prosecution, in terms of the National Green Tribunal Act, 2010.

List for further consideration on 02.07.2019.

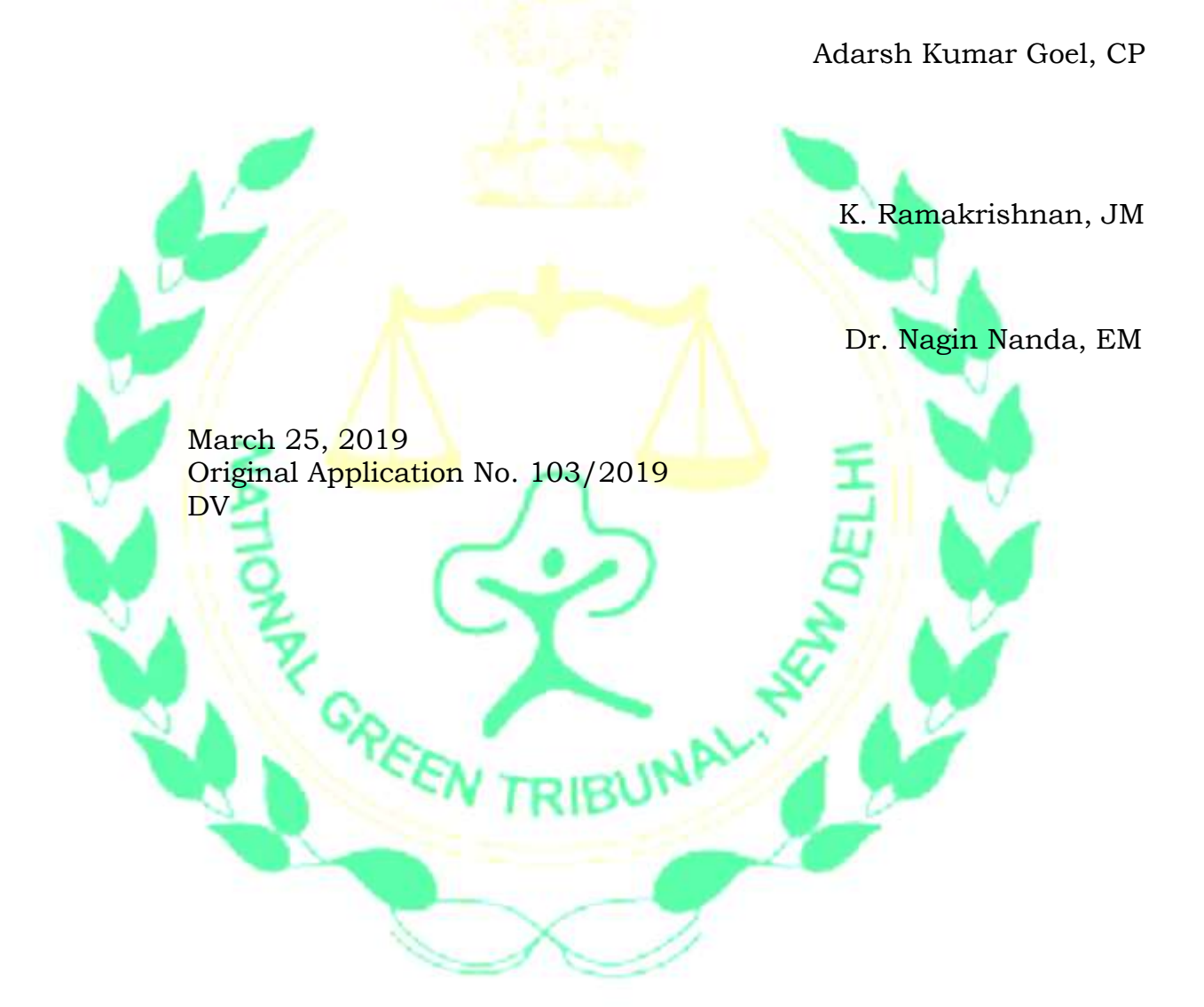